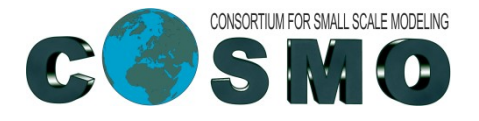

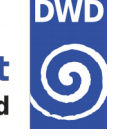

# **PP IMPACT / HPC Latest Developments at DWD**

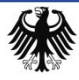

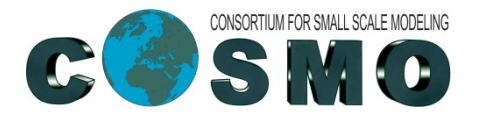

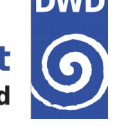

## **Introduction**

- A new colleague, Marek Jacob, is working at DWD on the GPU port of ICON (since 1st of April).
- $\rightarrow$  At DWD we are working on:
	- $\rightarrow$  Nesting feature: Marek
	- $\rightarrow$  Tiedtke-Bechtold convection: Uli
- **→ GPU machine available at DWD: Up to now only our Linux workstations, with** PGI compiler 21.2. This is a good platform for development, but not for testing larger domains, especially for the nesting.
	- Device: NVIDIA Quadro P400
	- Memory: 2 GB

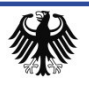

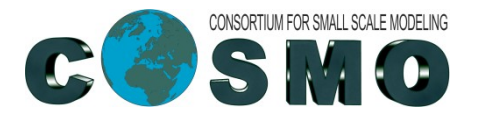

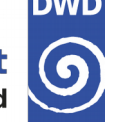

## **Porting Tiedtke-Bechtold Convection**

- $\rightarrow$  Rather similar code has been ported by Italian colleagues (Riccardo Scatamacchia et al.) for COSMO, so most of the OpenACC commands could be taken from COSMO with little adaptations.
- $\rightarrow$  But ported code did not work "out-of-the-box":
	- Module mo\_cuparameters.f90 already contained an acc statement: "acc declare copyin(rd)" after REAL declaration of rd (gas constant), but no "update device" after computation of rd: So ICON worked with rd=0
	- → On the workstation, the CPU does not work with FMA, but GPU does. This lead to slightly different results.
- Thanks to the work done by Riccardo and his team, porting the ICON version of Tiedtke-Bechtold to GPUs was rather easy. BUT….

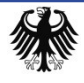

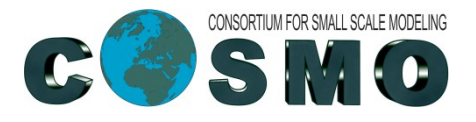

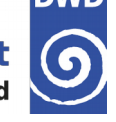

# **Testing Tiedtke-Bechtold on GPUs**

→ For the small domain I use on my workstation (1788 cells). Timings from a 1hour forecast:

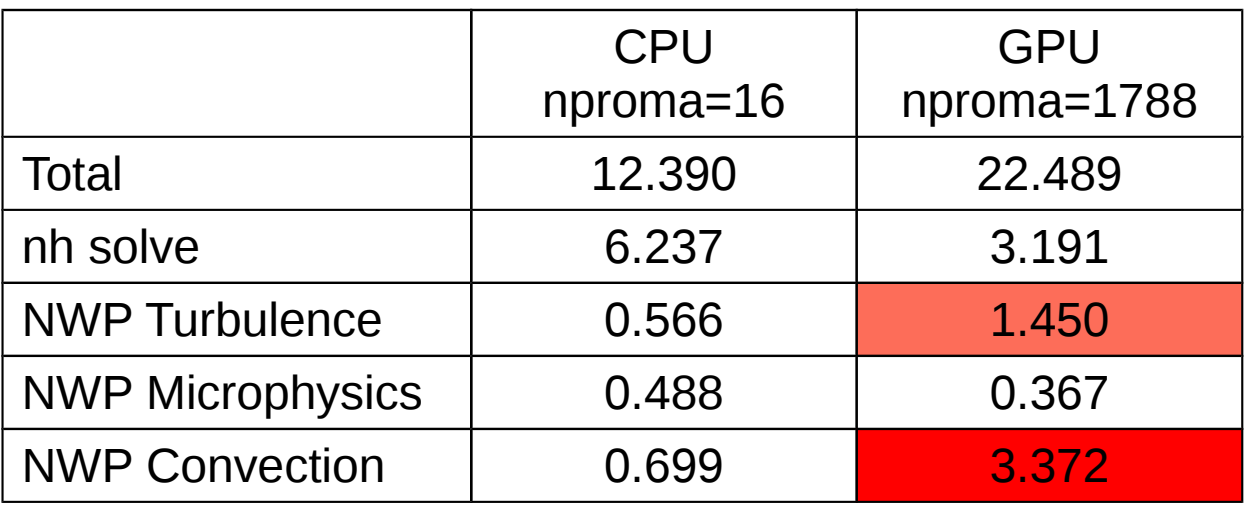

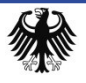

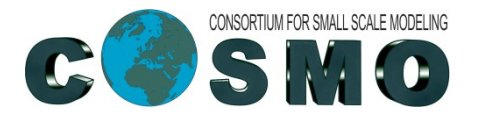

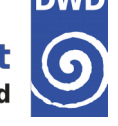

# **Testing Tiedtke-Bechtold on GPUs**

 $\rightarrow$  ICON-D2 on Daint using 32 nodes. Timings from a 1-hour forecast:

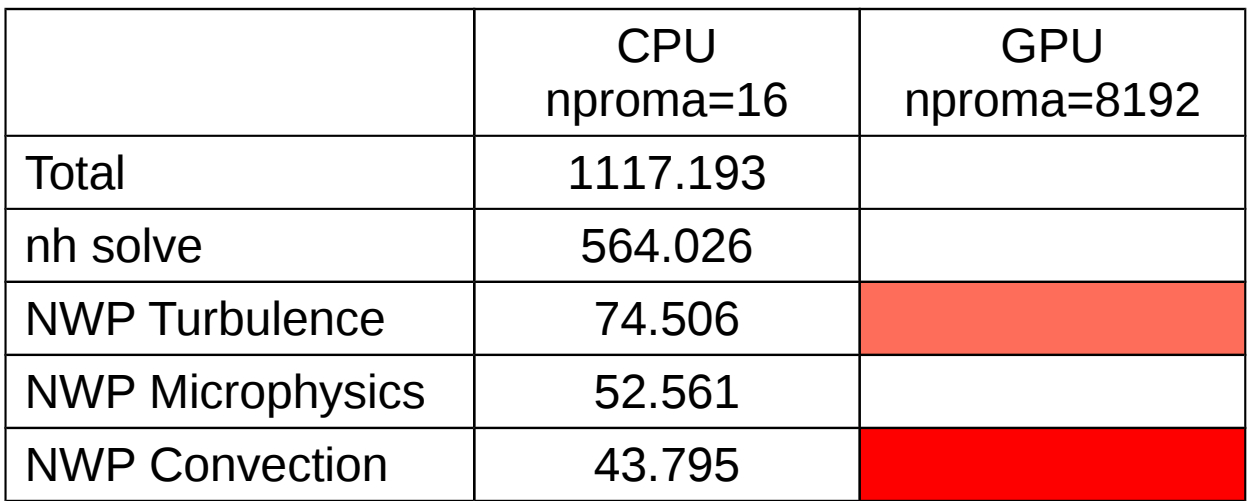

The run on Daint GPUs crashed after a few timesteps (exceeding CFL)!

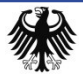

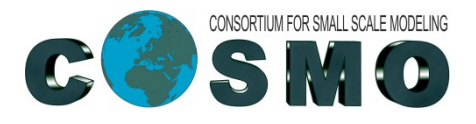

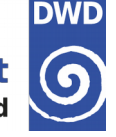

# **Profiling**

- → Started to learn about profiling tools (nsys, nvprof), but not yet matured enough
- $\rightarrow$  An nsys-example from my workstation:

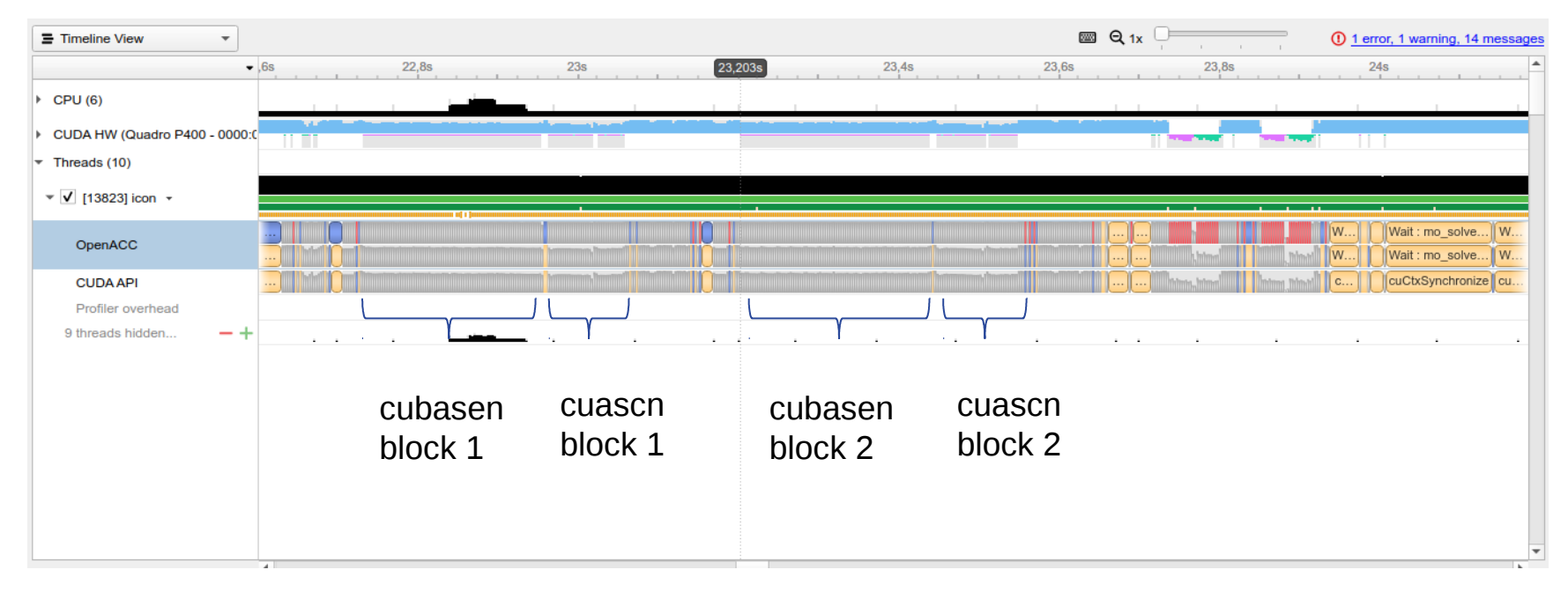

#### But this was done with optimization level –O0!

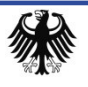

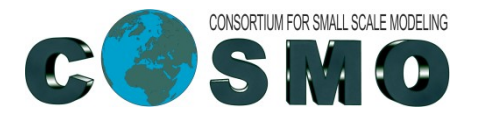

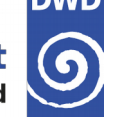

## **Short Summary**

- → Convection has several nested vertical loops (ascent / descent), which result in a lot of kernels.
- → On my workstation, convection on the GPU runs slower than on the CPU.
- → On Daint, no big tests could be performed up to now (with the latest iconnwp/master)
- $\rightarrow$  Learning and understanding is "ongoing work".

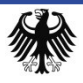

- $\rightarrow$  Lat-lon sampled output in post-processing (output\_nml:remap = .TRUE.)
- Serialization (for verification of ACC ports): Any (global) scalar or array can be considered in serialize\_all now

### Main work: **two-way nesting on GPU**

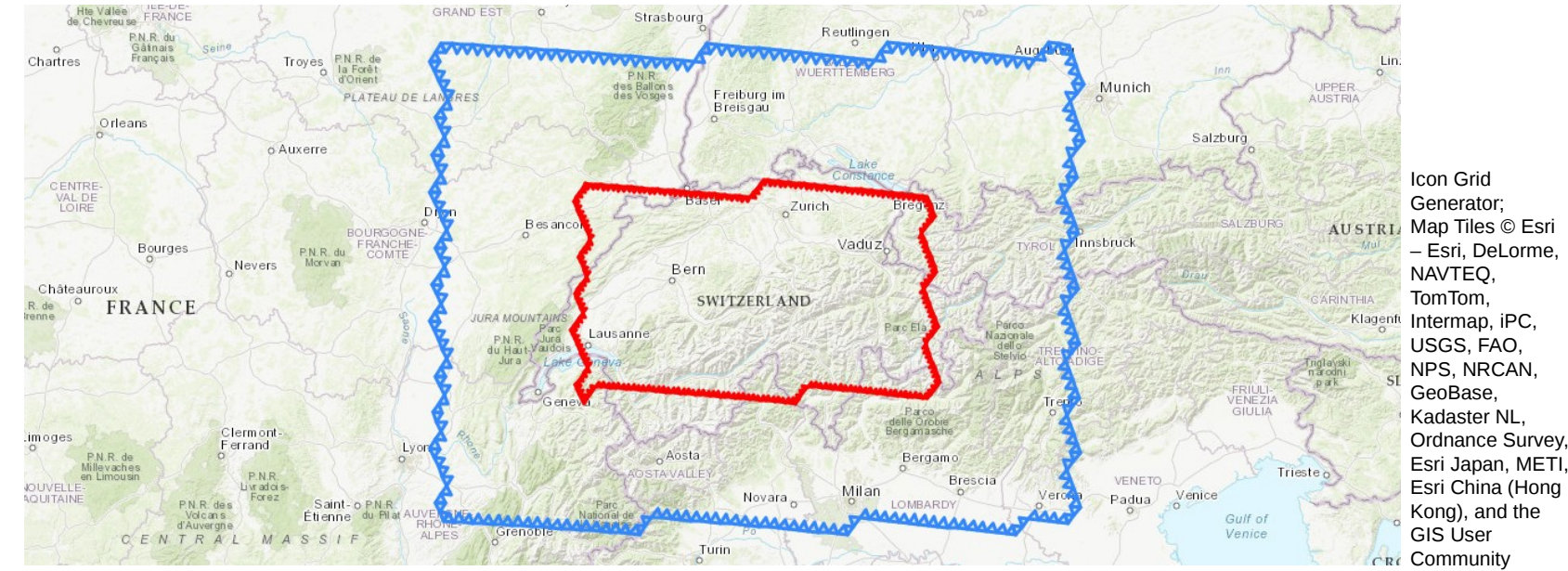

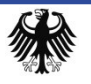

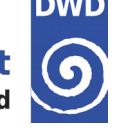

#### Working features

- two nested local area domains (LAM)
- multiple compute processes (MPI)
- initialization with initial and boundary data
- initialization of both domains a t=0 or delayed (e.g. grid nml: start time = 0., 10)
	- Delayed, i.e. online, initialization is done on CPU (as is the regular initialization. uses device-to-host copy before and host-to-device copy afterwards.)
- output writing
- Options:
	- Nest boundary nudging (gridref\_nml:grf\_intmethod\_e=4 (6))
	- Density boundary nudging (gridref nml:l density nudging=.TRUE. (.FALSE.); grid\_nml:lfeedback=.FALSE. (.TRUE.))

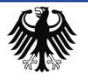

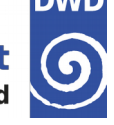

- $\rightarrow$  Changes include:
	- continuation of Günther's work
	- Improve serialization tests
		- Make serialization code aware that there can be more than one domain
	- $-$  Find and fix openACC pitfalls in relation to nested derived types, e.g.
		- !\$ACC ENTER DATA CREATE(turbdiff\_config(jg)) !(not wanted)
		- !\$ACC ENTER DATA CREATE(turbdiff\_config(jg:jg))
	- Fix communication for gridrefinement (data locality)
	- Added `*IF acc CALL finish()*` to non-ACC functions that branch out from GPU regions.
	- Avoid uninitialized memory in global arrays.
	- Fixed a synchronization bug with Terra (missing WAIT after ASYNC)
	- New buildbot test case for Daint (mch opr r04b07 nest)

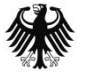